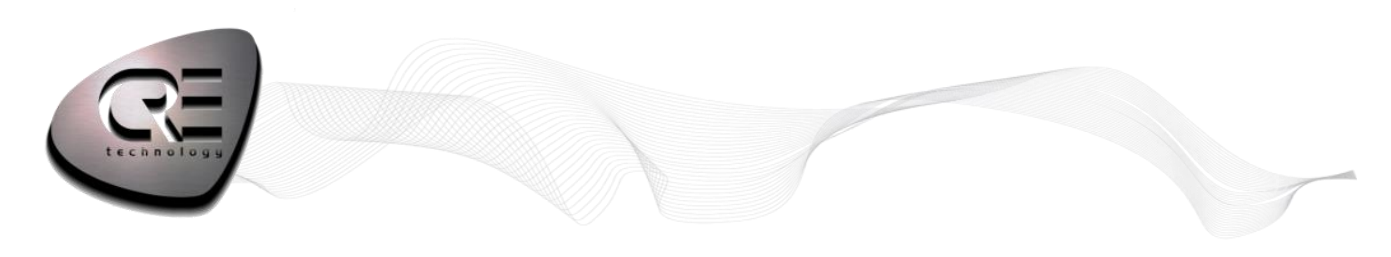

# **WIKI**

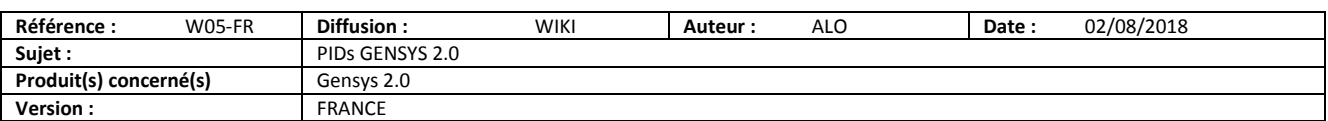

#### **1. Régler un GPID**

#### **1.1. Principe**

Un GPID permet le contrôle de tout système de manière simple. La Figure montre un GPID type.

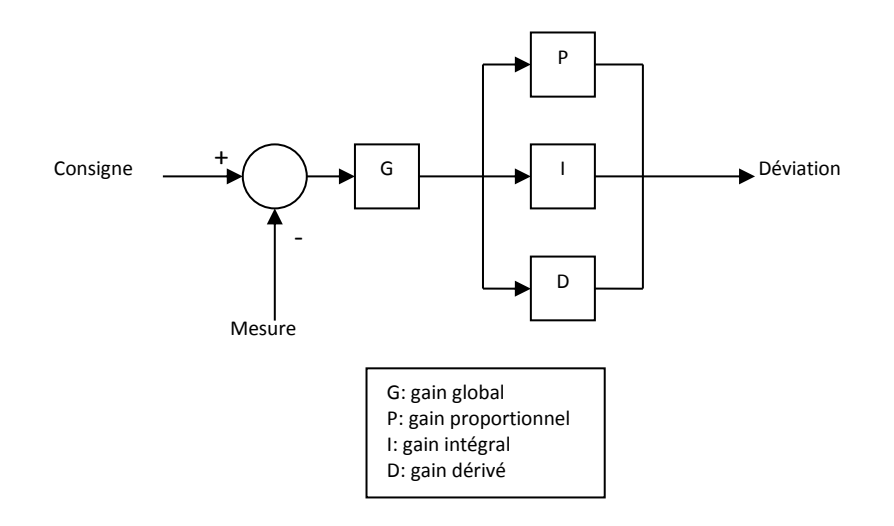

**Le paramètre G** règle la sensibilité des autres paramètres.

Le paramètre P règle le temps de correction (temps nécessaire pour que le système atteigne sa consigne pour la première fois). En augmentant P, le temps de correction diminue. Par contre, la surcompensation augmente et peut rendre le système instable (pompage rapide). N'utiliser que le paramètre P laissera toujours une différence entre la consigne et la valeur réelle (cette différence est le statisme).

**Le paramètre I** réduit la différence entre la consigne et la valeur réelle. En augmentant I, le temps de correction diminue. Par contre, la surcompensation augmente et peut rendre le système instable (pompage lent).

**Le paramètre D** augmente la stabilité et minimise le phénomène de surcompensation. En augmentant D, la surcompensation diminue mais le système peut toujours s'avérer instable, surtout si le signal du capteur n'est pas filtré.

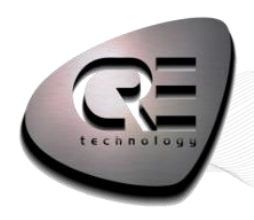

*1.2. Réglage empirique*

Réglez **G sur 50%.** Réglez **P, I et D sur zéro**.

Augmentez **P** jusqu'à ce que le système devienne instable. A partir de cette position, réglez **P à 60%** de la valeur précédente.

Réglez **I** de la même manière.

Augmentez **D** si le système est instable lors des variations de charge rapides.

**Si vous n'obtenez pas la stabilité, recommencez en réduisant (système instable) ou augmentant (système trop lent) G.**

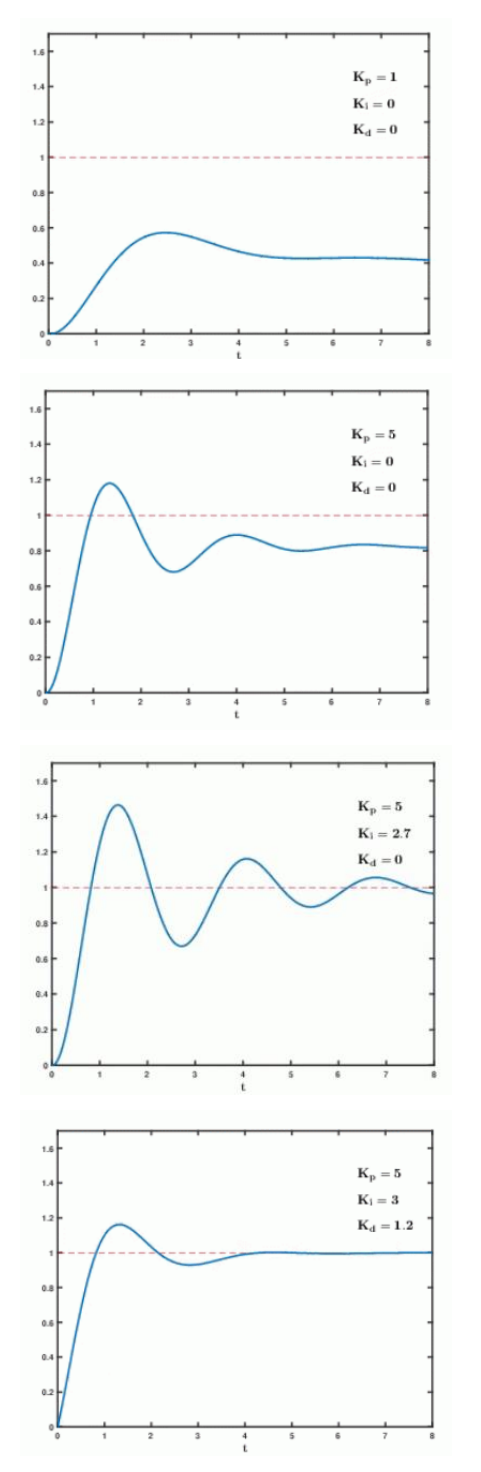

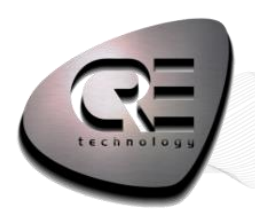

### **2. PID Régulation de vitesse :**

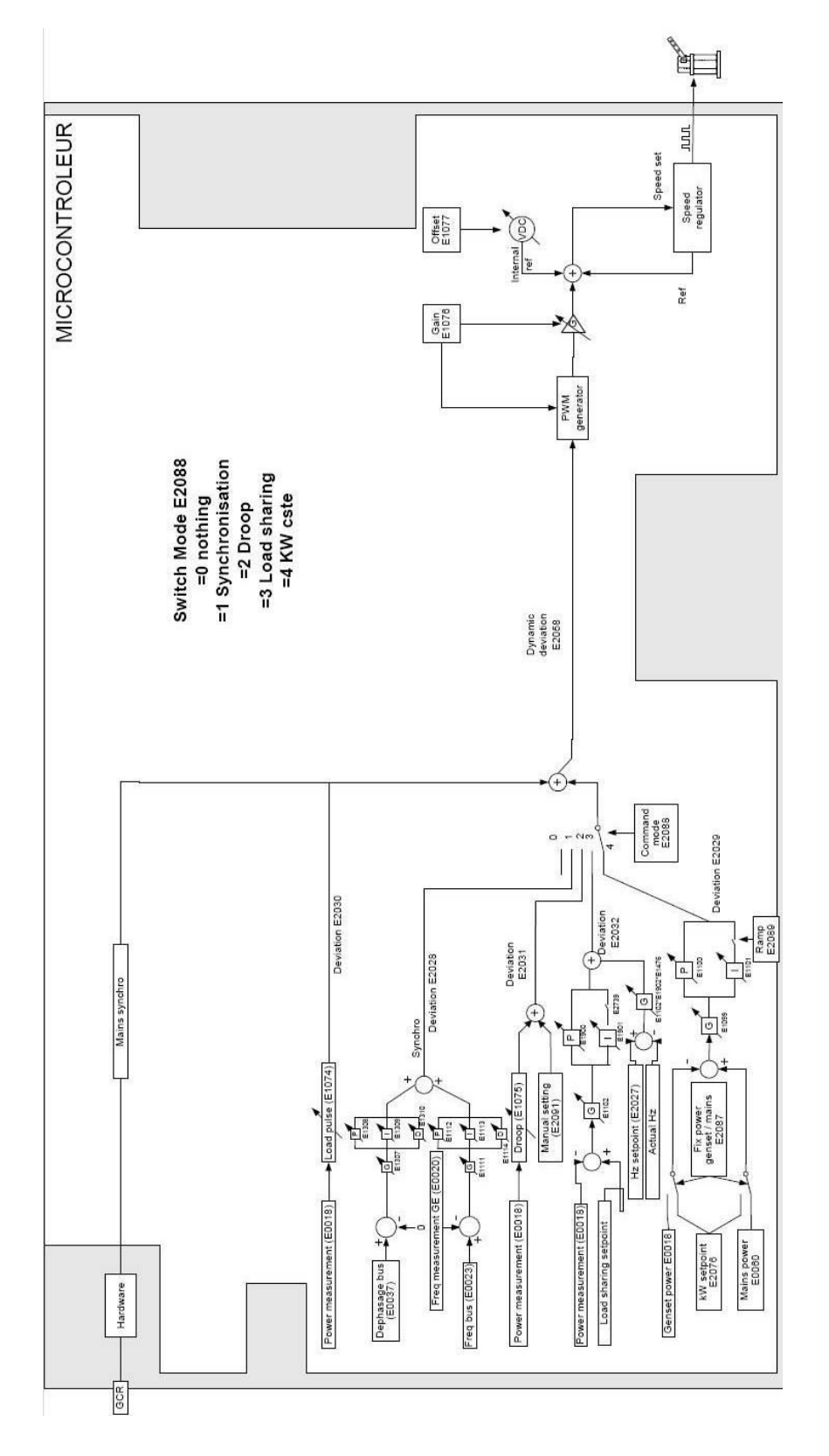

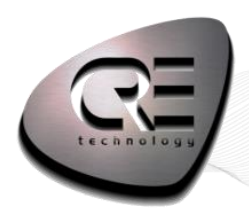

## **3. PID Régulation Tension :**

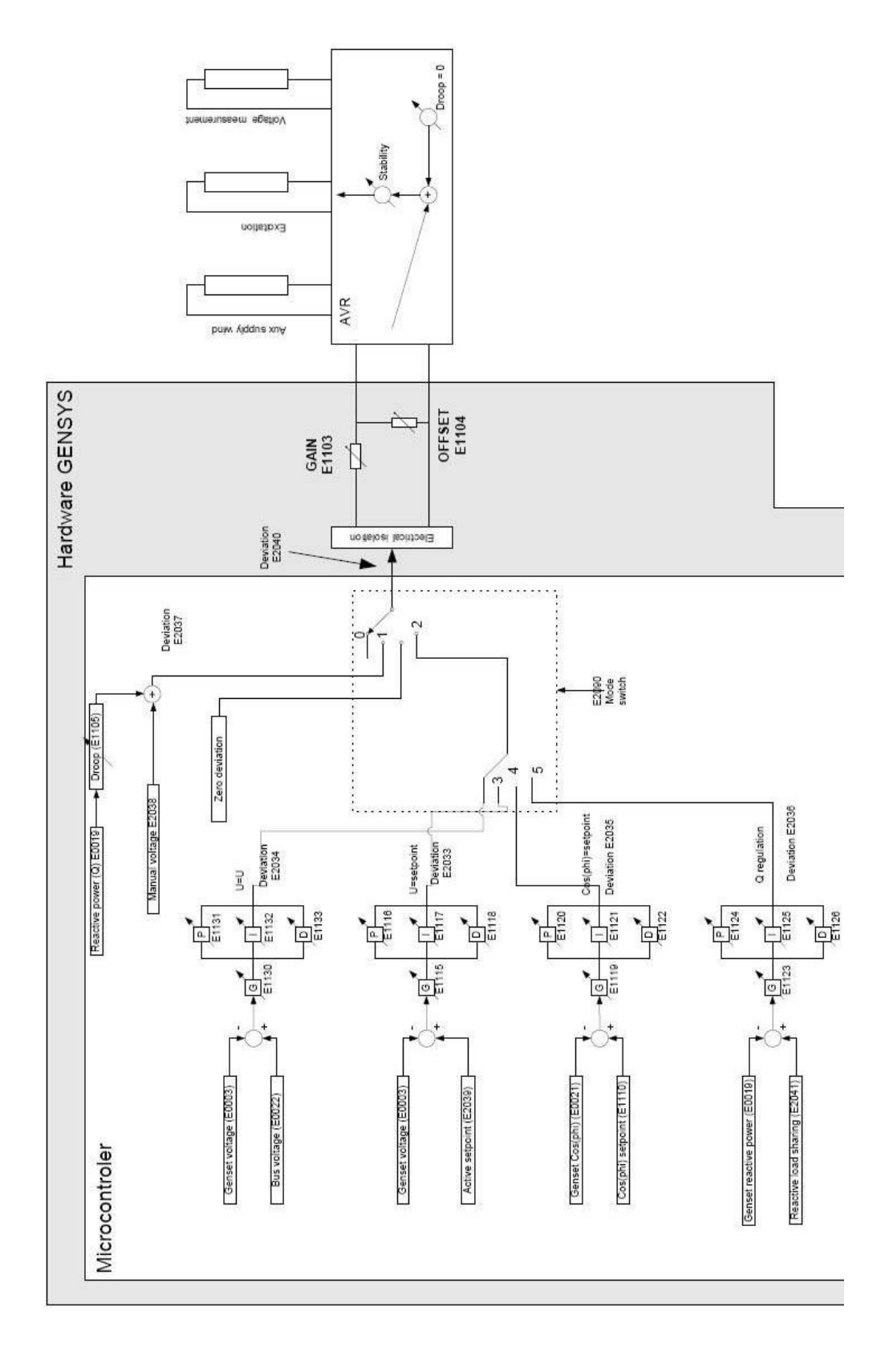

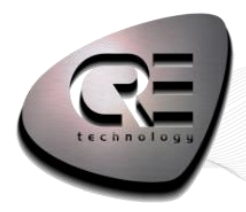

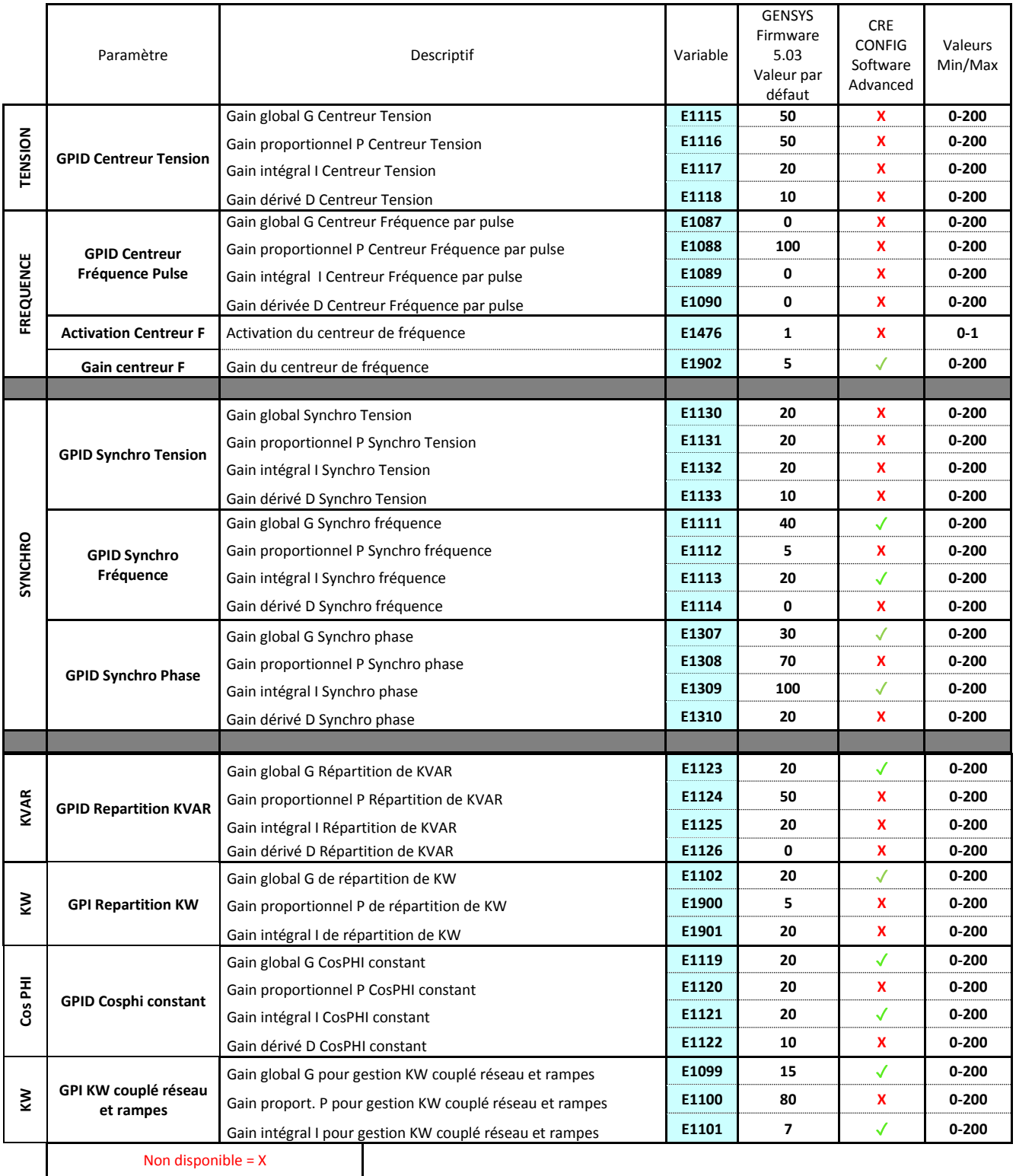

Disponible =✓